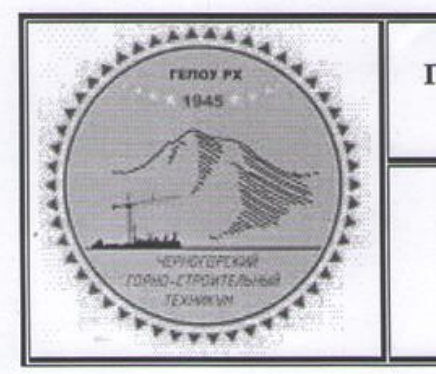

Министерство образования и науки Республики Хакасия Государственное бюджетное профессиональное образовательное учреждение Республики Хакасия «Черногорский горно-строительный техникум»

**ПРОГРАММА** ГОСУДАРСТВЕННОЙ ИТОГОВОЙ АТТЕСТАЦИИ по специальности 21.02.19 Землеустройство

СОГЛАСОВАНО: Директор ООО СЗ «Людвиг Строй» A.T.Hopka/ 2024 г. THOABMTCTDO **MOAL** 

×

УТВЕРЖДАЮ: Директор ГБПОУ РХ «Черногорский горно-суроительный техникум» /Л.М.Ващенко/ 31 S  $\mathscr{A}$ 2024 г.  $\alpha$ 

# ПРОГРАММА ГОСУДАРСТВЕННОЙ ИТОГОВОЙ АТТЕСТАЦИИ

21.02.19 Землеустройство

Программа государственной итоговой аттестации разработана на основе Федерального государственного образовательного стандарта среднего профессионального образования по специальности **21.02.19 Землеустройство**, утвержденного приказом Минпросвещения Российской Федерации от 18.05.2022 г. № 339 (зарегистрирован Министерством Юстиции Российской Федерации 21.06.2022 г. № 68941)

Разработчик:

ГБПОУ РХ Черногорский горно-строительный техникум, методическое объединение по УГС 21.00.00 – «Прикладная геология, горное дело, нефтегазовое дело и геодезия»

### **Содержание**

1. Паспорт программы

1.1. Общие положения

1.2. Область применения Программы

1.3. Цель и задачи Программы

2. Результаты освоения основной профессиональной образовательной программы

3. Условия проведения государственной итоговой аттестации

3.1. Вид государственной итоговой аттестации

3.2. Объем времени на подготовку и проведение ГИА

4. Подготовка аттестационного испытания

4.1. Подготовка к защите дипломного проекта

4.2. Подготовка к демонстрационному экзамену

5. Оценка демонстрационного экзамена.

5.1. Паспорт комплекта оценочной документации (КОД)

5.2. Перечень знаний, умений, навыков в соответствии со спецификацией стандарта, проверяемый в рамках комплекта оценочной документации.

5.3. Схема перевода результатов демонстрационного экзамена из стобалльной шкалы в пятибалльную

6. Руководство подготовкой и защитой дипломных проектов

7. Рецензирование дипломных проектов

8. Защита дипломных проектов

8.1. Организация защиты ДП

8.2. Перечень документов представляемых на заседание ГЭК

8.3. Условия проведения защиты (время, процедура)

9. Принятие решений ГЭК

10. Порядок подачи и рассмотрения апелляций

### **1. Паспорт Программы государственной итоговой аттестации**

### **1.1. Общие положения**

В соответствии с Законом Российской Федерации «Об образовании в Российской Федерации», государственная итоговая аттестация выпускников, завершающих обучение по программам среднего профессионального образования в образовательных учреждениях, является обязательной.

Нормативные правовые документы и локальные акты, регулирующие вопросы организации и проведения государственной итоговой аттестации (далее – ГИА) с использованием механизма демонстрационного экзамена:

- Федеральный закон от 29 декабря 2012 года № 273-ФЗ «Об образовании в Российской Федерации»;

- Федеральный государственный образовательный стандарт среднего профессионального образования по специальности 21.02.19 Землеустройство, утвержденный приказом Минпросвещения Российской Федерации от 18.05.2022 г. № 339 (зарегистрирован Министерством Юстиции Российской Федерации 21.06.2022 г. № 68941);

- Порядок организации и осуществления образовательной деятельности по образовательным программам среднего профессионального образования, утвержденный приказом Минпросвещения РФ от 24.08.2022 г. № 762;

- Порядок проведения государственной итоговой аттестации по образовательным программам среднего профессионального образования, утвержденный приказом Минпросвещения России от 08.11.2021 г. № 800 (далее – Порядок проведения ГИА);

- Порядок проведения государственной итоговой аттестации по образовательным программам среднего профессионального образования в ГБПОУ РХ «Черногорский горностроительный техникум»

- Положение о порядке организации и проведения промежуточной и государственной итоговой аттестаций обучающихся ГБПОУ РХ «Черногорский горностроительный техникум» с использованием механизма демонстрационного экзамена.

### **1.2. Область применения Программы**

Государственная итоговая аттестация является частью оценки качества освоения основной профессиональной образовательной программы по специальности 21.02.19 Землеустройство и является обязательной процедурой для выпускников очной и заочной форм обучения, завершающих освоение основной профессиональной образовательной программы (далее - ОПОП) среднего профессионального образования в ГБПОУ РХ ЧГСТ.

### **1.3. Цель и задачи Программы**

Целью государственной итоговой аттестации является установление соответствия уровня и качества профессиональной подготовки выпускника по

4

специальности 21.02.19 Землеустройство требованиям Федерального государственного образовательного стандарта среднего профессионального образования и работодателей.

К итоговым аттестационным испытаниям, входящим в состав государственной итоговой аттестации, допускаются обучающиеся, успешно завершившие в полном объеме освоение основной профессиональной образовательной программы по специальности 21.02.19 Землеустройство.

# **2. Результаты освоения основной профессиональной образовательной программы**

Результатом освоения основной профессиональной образовательной программы по специальности 21.02.19 Землеустройство является овладение обучающимися следующими видами профессиональной деятельности:

1. Подготовка, планирование и выполнение полевых и камеральных работ по инженерно- геодезическим изысканиям

2. Проведение технической инвентаризации и технической оценки объектов недвижимости

3. Вспомогательная деятельность в сфере государственного кадастрового учета и (или) государственной регистрации прав на объекты недвижимости, определения кадастровой стоимости

4. Осуществление контроля использования и охраны земельных

ресурсов и окружающей среды, мониторинг земель

5. Освоение видов работ по одной или нескольким профессиям рабочих, должностям служащих – Замерщик на топографо-геодезических и маркшейдерских работах.

Необходимым условием допуска к ГИА является освоение выпускниками общих и профессиональных компетенций при изучении теоретического материала и прохождении практики по каждому из основных видов профессиональной деятельности.

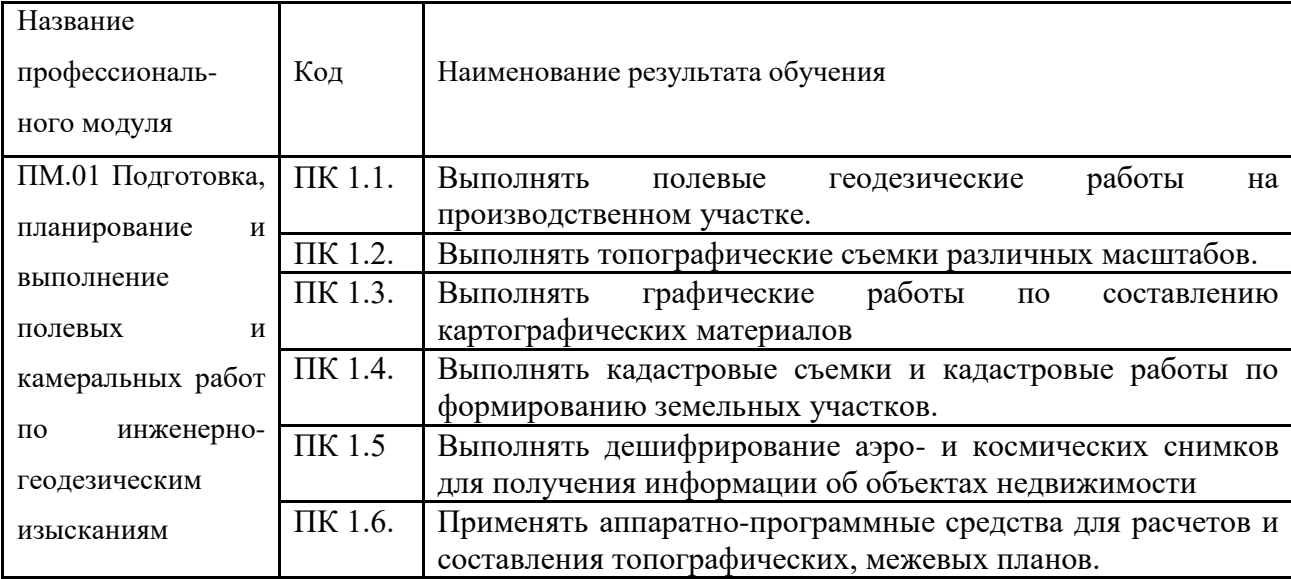

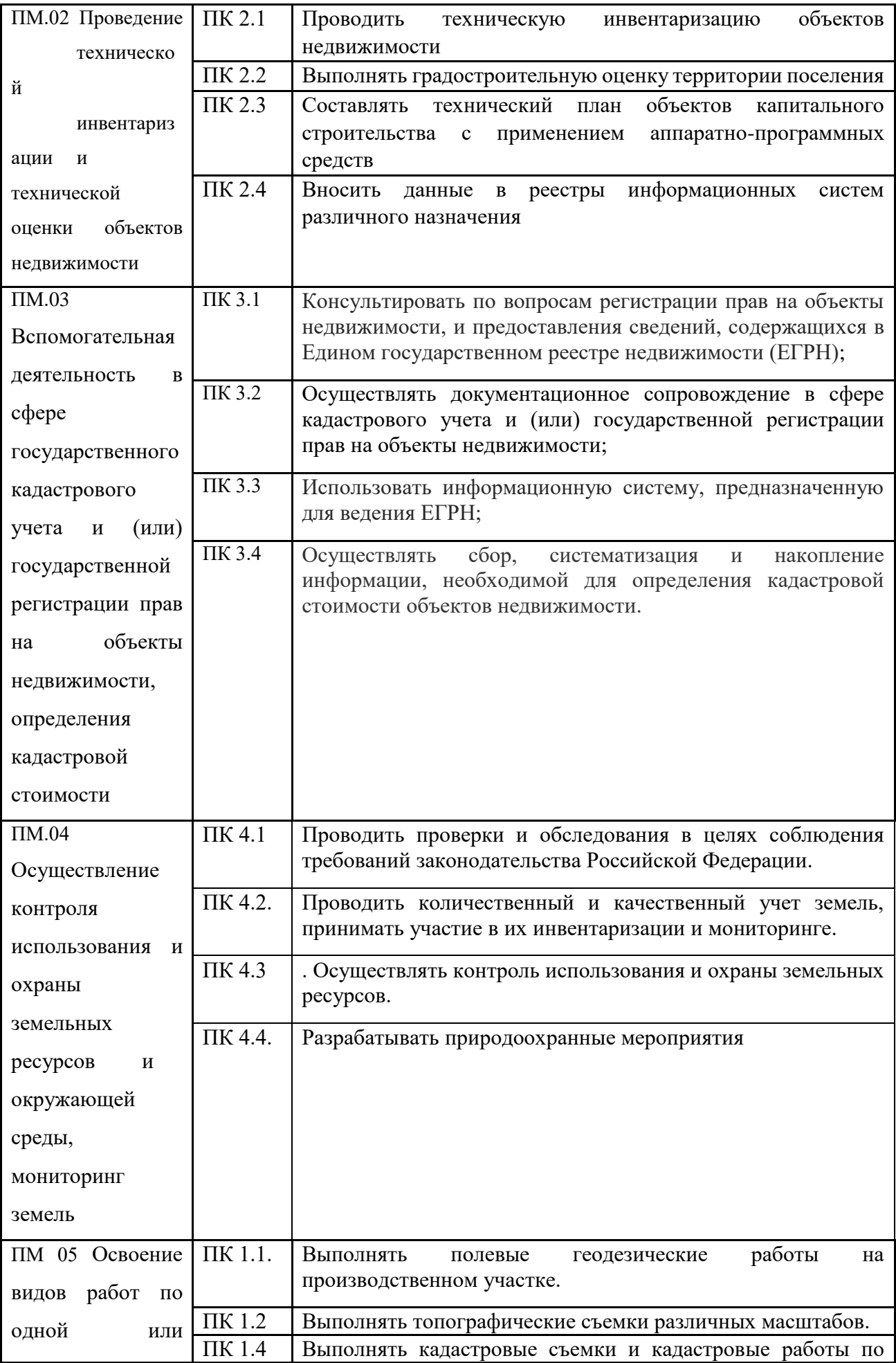

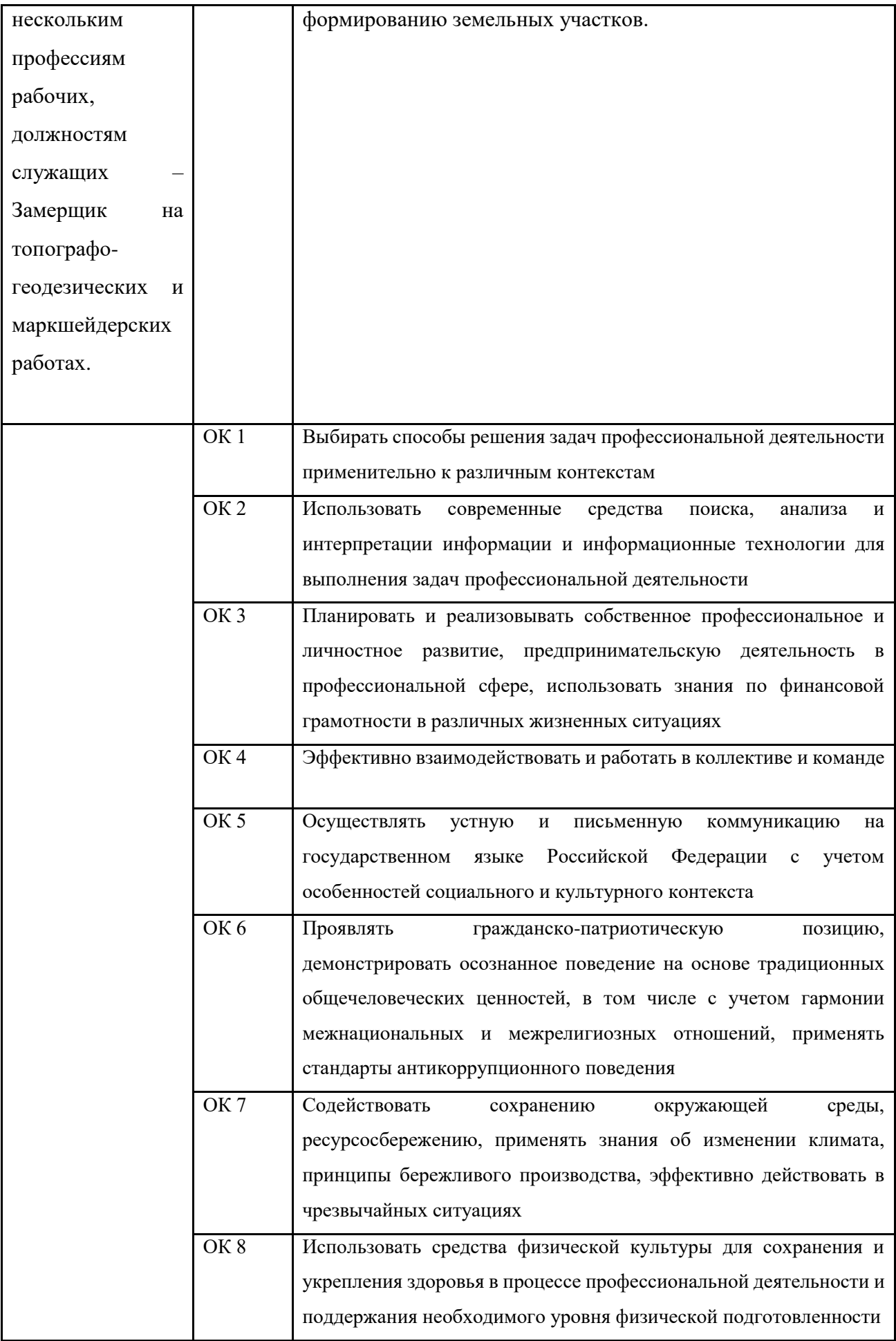

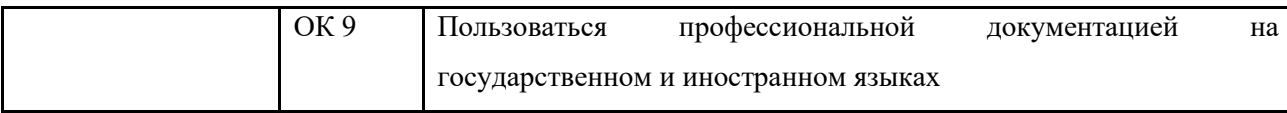

### **3. Условия проведения государственной итоговой аттестации**

### **3.1. Вид государственной итоговой аттестации**

Государственная итоговая аттестация выпускников в соответствии с ФГОС по специальности 21.02.19 Землеустройство проводится в форме демонстрационного экзамена и защиты дипломного проекта.

### **3.2. Объем времени на подготовку и проведение ГИА**

В соответствии с учебным планом специальности 21.02.19 Землеустройство объем времени на подготовку и проведение ГИА составляет 6 недель (с 18 мая по 28 июня 2029 г.), в том числе:

 на проведение демонстрационного экзамена и разработку дипломного проекта – 4 недели (с 18 мая по 14 июня 2029 г.);

защиту дипломного проекта – 2 недели (с 15 июня по 28 июня 2029 г.).

### **4. Подготовка аттестационного испытания**

### **4.1 Подготовка к защите дипломного проекта**

Тематика ДП разрабатывается преподавателями в рамках профессиональных модулей:

ПМ.01 Подготовка, планирование и выполнение полевых и камеральных работ по инженерно- геодезическим изысканиям

ПМ 02. Проведение технической инвентаризации и технической оценки объектов недвижимости

ПМ 03. Вспомогательная деятельность в сфере государственного кадастрового учета и (или) государственной регистрации прав на объекты недвижимости, определения кадастровой стоимости

ПМ 04. Осуществление контроля использования и охраны земельных ресурсов и окружающей среды, мониторинг земель

по программам базовой подготовки, согласовывается с представителями из числа работодателей Республики Хакасия и рассматривается на заседании МО по УГС 21.00.00 – «Прикладная геология, горное дело, нефтегазовое дело и геодезия, затем утверждается директором ГБПОУ РХ ЧГСТ. Примерная тематика выпускных квалификационных работ (приложение 1).

Закрепление тем ДП (с указанием руководителей, консультантов и сроков выполнения) за студентами, оформляется приказом директора техникума. Допускается повторение тем ДП, но при условии разных проектируемых предприятий.

Задание на дипломное проектирование выдается студентам не позднее двух недель до выхода на преддипломную практику.

9

Выпускная квалификационная работа выполняется студентом по материалам, собранным им лично в период преддипломной практики и носит практико-ориентированный характер.

Дипломный проект должен состоять из пояснительной записки, оформленной в соответствии с требованиями ГОСТ 2.105-95 и ГОСТ 2.106-96 и графического материала.

### **4.2 Подготовка к демонстрационному экзамену**

План застройки площадки проведения ДЭ

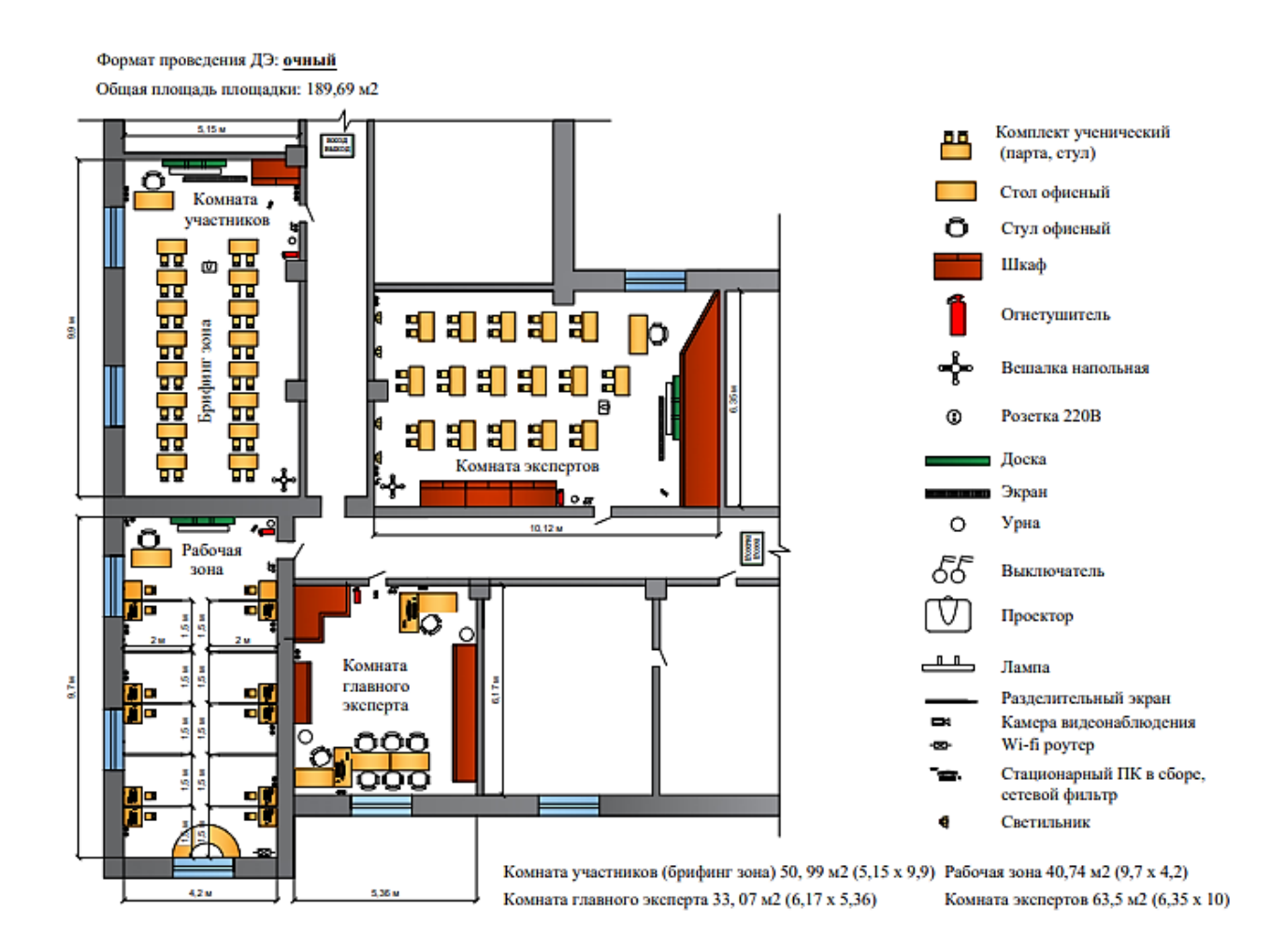

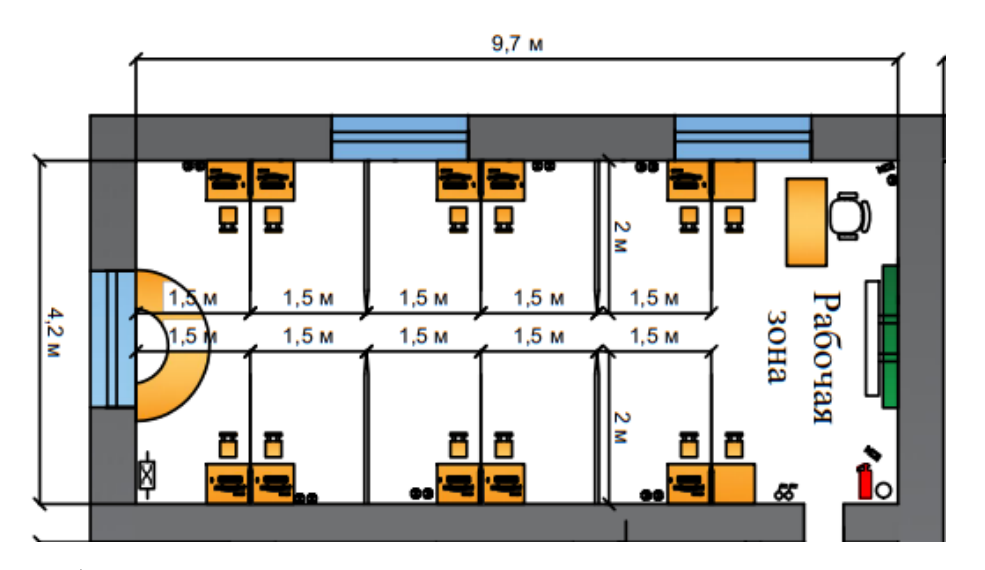

Образец задания для демонстрационного экзамена по комплекту оценочной документации.

### **Описание задания**

### **Наименование модуля задания**

Модуль 1: Подготовка, планирование и выполнение полевых и камеральных работ поинженерно-геодезическим изысканиям

Задание 1 модуля 1:

Выполнение графических работ по составлению картографических материалов

Постановка задачи: Для проектирования границ земельного участка под спортивную площадку на территории учебного заведения определить проектные координаты характерных точек границ земельного участка спортивной площадки и ее площадь. Работы выполнить на основе электронного топографического плана масштаба 1:500 в растровом формате. Исходный файл топографического плана расположен на рабочем столе компьютера. Проектная граница земельного участка проходит по ограждению спортивной площадки. Работы выполнить в специализированном офисном программном комплексе в условной системе координат. Оформить документы, входящие в Проект границ земельного участка. В приложениях приведены примеры оформления Заданий.

1. Создать на рабочем столе компьютера папку «ДЭ\_ номер участника», скопировать в неё из «Исходной» папки файл

«Растр ДЭ. tif» (растровая копия топографического плана масштаба 1:500).

- 2. Создать новый проект в специализированном программном комплексе.
- 3. Выполнить настройки свойств проекта: общие сведения в карточке проекта, задать точность единиц представления (измерения) углов, линий и плоских координат, площадей (0.01м), масштаб съемки - 1:500. Сохранить проект как

«ДЭ\_номер участника» в свою папку.

Выполнить импорт растровой подложки в формате \*.bmp. Выполнить привязку растра по углам рамки плана в условной (учебной) системе координат. При необходимости, в зависимости от используемого программного обеспечения, выполнить обрезку растра. Сохранить проект.

Задание 2 модуля 1:

Проектирование границ объекта недвижимости

- 1. В специализированном программном комплексе запроектировать в северо-восточном углу прямоугольный земельный участок под спортивную площадку размерами  $40 \times 20$  м на растровой подложке с топопривязкой. Рекомендуется использовать инструментарий координатной геометрии «Сетка точек». Первой точке (северо-западный угол) задать координаты  $X = 4319.00$ м, У = 6035.00м. Прямоугольная площадка должна быть ориентирована на местности по осям здания условным знаком «строящееся здание» с контуром красного цвета. Создать подпись «спорт. площадка», шрифт Bm 431 высотой 5.0 мм.
- 2. Создать линейный топографический объект «Ограды металлические высотой более 1 м» по контуру площадки.
- 3. Создать 4 точки (углы площадки), (Н4, Н1, Н2, Н3) условным знаком «Точки съемочной сети закрепления вершин углов».
- 4. Рассчитать или определить координаты угловых точек границ земельного участка.
- 5. Рассчитать площадь запроектированной спортивной площадки.
- 6. Контроль: площадь запроектированной спортивной площадки должна быть равна 800 кв.м.
- 7. Составить и распечатать «Проект границ земельного участка».
- 8. Составить, оформить и распечатать «Каталог координат межевых знаков (углов поворота границ земельного участка под спортивную площадку)». Шрифт TimesNewRoman, 14 (в таблице 12), цвет - черный, заголовки шрифт – жирный, межстрочный интервал – 1.5.

Задание 3 модуля 1:

Применение аппаратно-программных средств для расчетов и составления топографических, межевых планов

Постановка задачи: Для выноса в натуру границ земельного участка под спортивную площадку на территории учебного заведения запроектировать опорно – межевую сеть, выполнить предрасчет точности сети. Работы выполнить на электронном топографическом плане масштаба 1:500 в специализированном офисном программном комплексе в условной системе координат. В приложениях приведены примеры оформления Заданий модулей

Проектирование специальных геодезических сетей (опорно – межевых сетей).

1. Создать на рабочем столе компьютера папку «ДЭ номер участника», скопировать в неё из «Исходной» папки файлы:

«Каталог исходных пунктов», «Проект ДЭ\_ПА» с привязанным растровым фрагментом.

2. В специализированном программном комплексе загрузить растровую подложку «Растр ДЭ\_ПА» с топографической привязкой с запроектированной спортивной площадкой.

3. Выполнить настройки свойств проекта: общие сведения в карточке проекта, задать точность единиц представления (измерения) углов, линий и плоских координат (0.01м). Сохранить проект как «ДЭ\_ номер участника» в свою папку.

Назначить проекту следующие свойства:

- масштаб съемки 1:500;

- система координат – условная;

- задать режим проектирования;

- точность исходных пунктов в плане – 4 класс, точность проектируемой сети в плане – ОМС 2 й разряд.

4. Внести в проект исходные геодезические пункты из

«Каталога исходных пунктов» и обозначить условными знаками согласно инструкции [4].

4. На основе предварительного анализа особенностей территории проектирования, размещения на ней зданий и сооружений, на плане разместить в первом приближении пункты проектируемой сети. При проектировании обеспечить видимость всех углов запроектированной спортивной площадки с двух пунктов ОМС. При проектировании сети соблюдать требования инструкции [1]. 5. Запроектировать пункты ОМС для кадастровой съемки территории в масштабе 1:500 и обозначить условным знаком

«Точки съемочной сети долговременного закрепления», тип плановых координат «Предварительный».

6. Запроектировать разомкнутый полигонометрический ход вдоль ограждения территории с азимутальной привязкой в начале и в конце хода в «Режиме проектирования» и висячий ход, для съемки всей территории спортивной площадки.

7. В режиме проектирования выполнить обработку полигонометрического хода и предрасчет точности сети. По результатам обработки, при необходимости, выполнить оптимизацию сети. Повторно выполните обработку. Все операции повторяются до получения удовлетворительного результата.

8. Сформировать, оформить и распечатать схему хода и ведомости: Каталог координат исходных пунктов, Каталог координат пунктов ОМС, ведомость предрасчета точности сети.

### **5. Оценка демонстрационного экзамена.**

Наименование квалификации

(наименование направленности)

Комплект оценочной документации (далее - КОД) предназначен для его использования при организации и проведении аттестации обучающихся по программам среднего профессионального образования в форме демонстрационного экзамена. В настоящем разделе описаны основные характеристики КОД, условия планирования, проведения и оценки результатов демонстрационного экзамена. Сведения о возможных вариантах применения КОД при организации и проведении аттестации обучающихся по программам среднего профессионального образования, источниках формирования содержания КОД представлена в таблице 5.1 настоящего раздела.

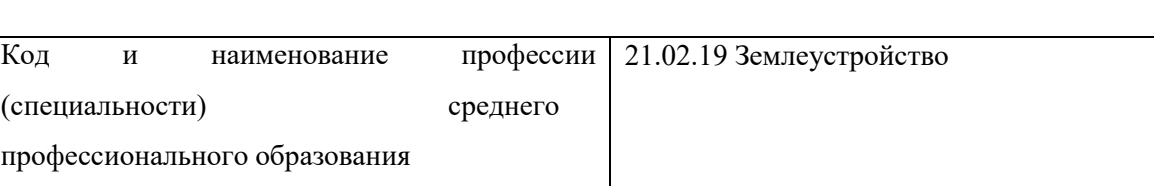

Специалист по землеустройству

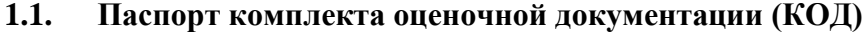

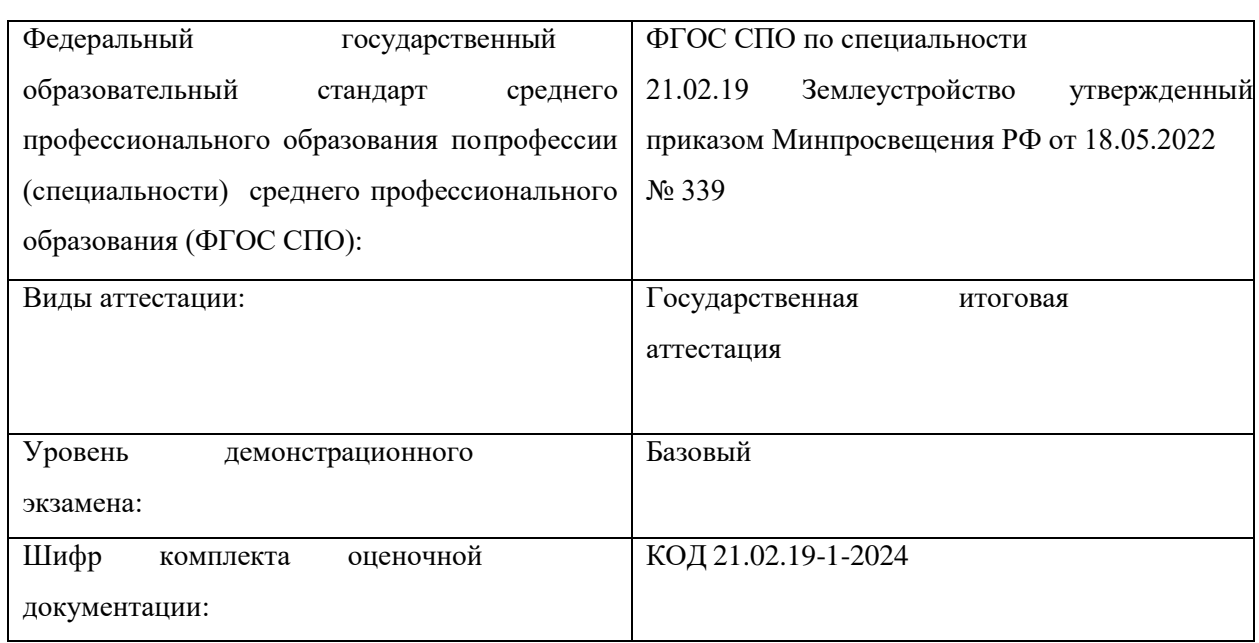

# **5.2 Перечень знаний, умений, навыков в соответствии со спецификацией стандарта, проверяемый в рамках комплекта оценочной документации.**

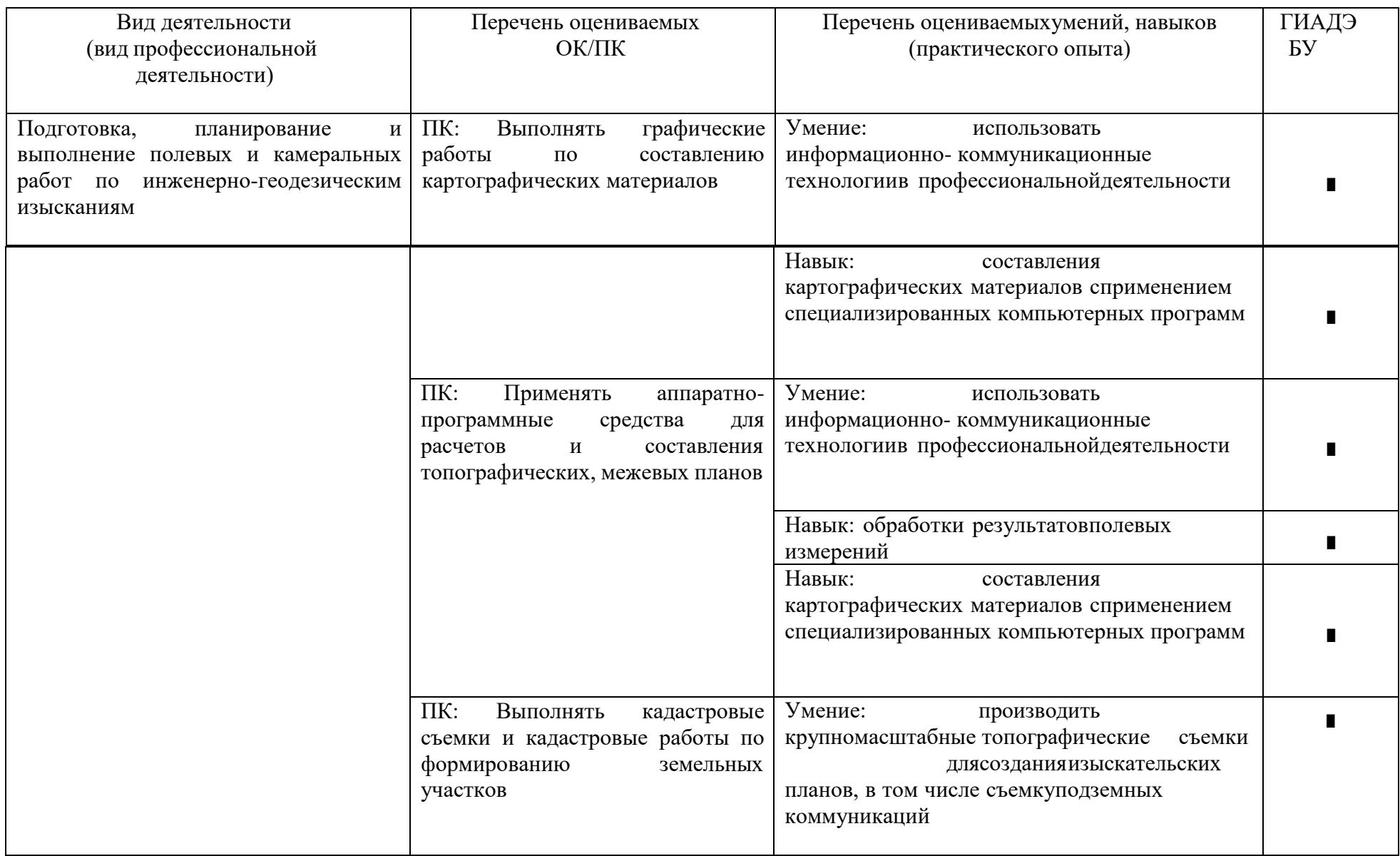

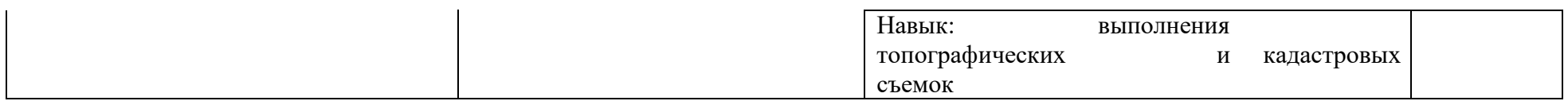

# **5.3 Схема перевода результатов демонстрационного экзамена из стобалльной шкалы в пятибалльную**

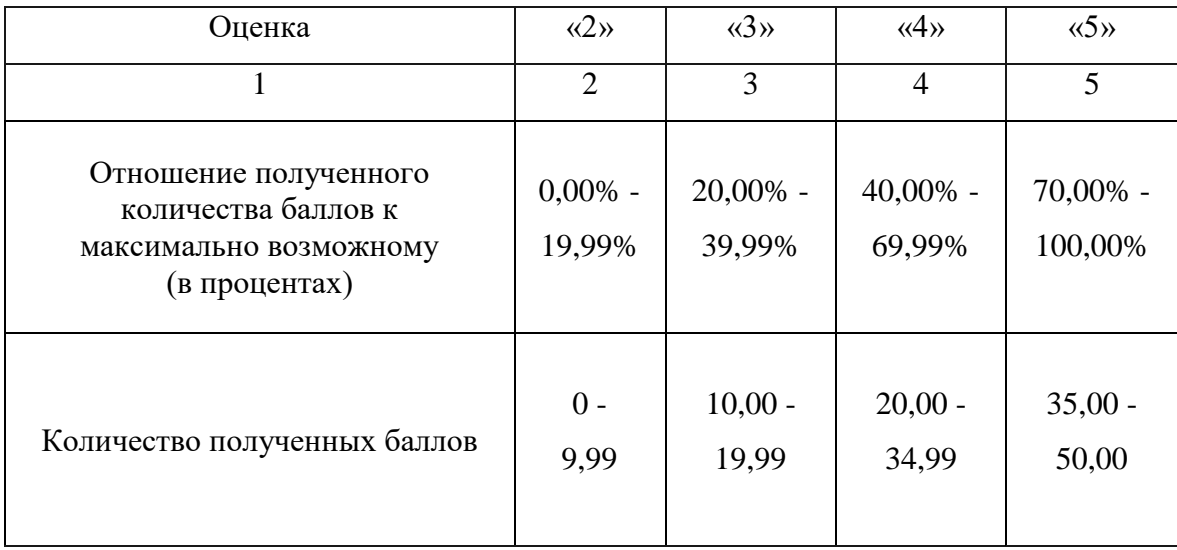

### **6. Руководство подготовкой и защитой дипломных проектов**

Для подготовки дипломного проекта студенту назначается руководитель и консультанты по разделам.

Руководитель ДП принимает участие в выборе темы ДП, разработке рабочего плана, а так же оказывает практическую помощь по направлениям:

 определение списка необходимой литературы, справочных, статистических и других источников;

консультирование по вопросам содержания ДП;

выбор методологии и методики проведения работ;

 осуществляет контроль над выполнением установленного плана-графика, своевременным отчетом выпускника о ходе написания ДП, корректностью использованной литературы, статистических и иных данных.

Письменный отзыв руководителя должен содержать указания на:

практическую значимость ДП;

теоретический и практический уровень выполненной работы;

соответствие содержания работы заявленной теме;

 обоснованность используемых технологий и современность применяемых строительных материалов;

имеющиеся в работе недостатки;

степень самостоятельности и творческий подход при подготовке ДП.

 решение о степени её соответствия требованиям и готовности к публичной защите.

По завершении оформления студентом дипломного проекта руководитель подписывает его и вместе с письменным отзывом передает на рецензирование. Не позднее, чем за две недели до начала ГИА, студент сдает дипломный проект с отзывом и рецензией заместителю директора по УМР техникума.

Основными функциями консультанта дипломного проекта являются:

 руководство разработкой индивидуального плана подготовки и выполнения дипломного проекта в части содержания консультируемого вопроса;

 оказание помощи студенту в подборе необходимой литературы в части содержания консультируемого вопроса;

 контроль процесса выполнения дипломного проекта в части содержания консультируемого вопроса.

20

### **7. Рецензирование дипломных проектов**

Дипломные проекты рецензируются специалистами из числа работников строительных организаций, хорошо владеющих вопросами, связанными с тематикой дипломных проектов. Рецензенты дипломных проектов назначаются приказом директора техникума.

Дипломный проект с отзывом руководителя представляется заместителю директора по учебной-методической работе, который направляет его на рецензирование.

Рецензия должна включать:

заключение о соответствии выпускной работы заданию на нее;

оценку качества выполнения каждого раздела дипломного проекта;

 оценку степени разработки новых вопросов, оригинальности решений (предложений), теоретической и практической значимости проекта;

оценку дипломного проекта.

Оценка дипломного проекта проводится по четырехбалльной шкале: «отлично», «хорошо», «удовлетворительно», «неудовлетворительно».

На рецензирование одного дипломного проекта образовательным учреждением предусмотрено 3 часа.

Содержание рецензии доводится до сведения студента не позднее, чем за день до защиты дипломного проекта. Внесение изменений в дипломный проект после получения рецензии не допускается.

Заместитель директора по учебно-методической работе после ознакомления с отзывом руководителя и рецензией решает вопрос о допуске студента к защите и передает дипломный проект в Государственную экзаменационную комиссию.

### **8. Защита выпускных дипломных проектов**

### **8.1. Организация защиты ДП**

Для проведения ГИА, создаётся Государственная экзаменационная комиссия, которая утверждается приказом по техникуму. Ответственный секретарь ГЭК назначается директором техникума из числа его работников.

Государственную экзаменационную комиссию возглавляет председатель, который организует и контролирует деятельность комиссии, обеспечивает единство требований, предъявляемых к выпускникам. Председателем государственной экзаменационной комиссии назначается опытный специалист из числа руководящих работников строительных организаций, имеющий соответствующее высшее образование и опыт работы в отрасли, организации, учреждения.

Руководитель образовательного учреждения среднего профессионального образования (или его заместитель) является заместителем председателя государственной экзаменационной комиссии.

### **8.2. Перечень документов, представляемых на заседание ГЭК**

1. Программа государственной итоговой аттестации.

2. Дипломный проект (подписанный обучающимся, руководителем работы и лицом, осуществляющим нормоконтроль).

3. Приказ о создании ГЭК и апелляционной комиссии.

4. Приказ директора о допуске студентов к ГИА.

5. Сведения об успеваемости студентов (личная карточка студента и зачетная книжка).

6. Книга протоколов заседания ГЭК.

### **8.3. Условия проведения защиты (время, процедура)**

Защита дипломных проектов проводится на открытом заседании государственной экзаменационной комиссии. На защиту дипломного проекта отводится до 45 минут. Процедура защиты устанавливается председателем государственной экзаменационной комиссии (ГЭК) по согласованию с членами комиссии и включает доклад студента (не более 10-15 минут), чтение отзыва, рецензии, вопросы членов комиссии, ответы студента на замечания руководителя и рецензента, ответы студента на вопросы председателя ГЭК и членов ГЭК.

### **9. Принятие решений ГЭК**

Оценка выпускной квалификационной работы основывается на показателях оценки результатов обучения, определяемых степенью освоения профессиональных и общих компетенций в соответствии с видами профессиональной деятельности выпускников и фиксируется по каждому студенту в оценочной ведомости.

Критерии оценивания уровня освоения профессиональных компетенций основаны на требованиях ФГОС СПО по специальности (п. V. «Требования к результатам освоения основной профессиональной образовательной программы»).

Оценивание результатов государственной итоговой аттестации проходит в соответствии с фондом оценочных средств ГИА и осуществляется в два этапа:

1 этап – заочное оценивание. Проводится:

по итогам производственной технологической практики

по итогам практики на освоение рабочей профессии

2 этап – очное оценивание: защита ДП.

Оценка защиты дипломного проекта проводится по четырехбалльной шкале: «отлично», «хорошо», «удовлетворительно», «неудовлетворительно».

Решение ГЭК принимается на закрытом заседании простым большинством голосов членов комиссии, участвующих в заседании (при равенстве голосов, голос председателя является решающим). Результаты ГИА объявляются в тот же день после оформления в установленном порядке протоколов заседаний ГЭК.

Присуждение квалификации осуществляется на заключительном заседании ГЭК и фиксируется в протоколе заседания. Протокол подписывается председателем, секретарём и всеми членами государственной экзаменационной комиссии. Ведение протоколов существляется в прошнурованных книгах, листы которых пронумерованы. Книга протоколов хранится в течение 75 лет.

Решение ГЭК о присвоении квалификации выпускникам, прошедшим ГИА, и выдаче диплома о среднем профессиональном образовании, оформляется приказом руководителя техникума.

Студент, не прошедший ГИА или получивший неудовлетворительные результаты, проходит ГИА не ранее чем через шесть месяцев, после прохождения ГИА впервые.

Студентам, не прошедшим ГИА по уважительной причине, предоставляется возможность пройти ГИА без отчисления из техникума.

Дополнительные заседания ГЭК организуются в установленные техникумом сроки, но не позднее четырех месяцев после подачи заявления лицом, не проходившим ГИА по уважительной причине.

Повторное прохождение ГИА для одного лица назначается техникумом не более двух раз.

При неудовлетворительной оценке дипломного проекта повторная защита возможна не ранее следующего года. Студенту, получившему оценку "неудовлетворительно", при защите дипломного проекта, выдается академическая справка установленного образца. Академическая справка обменивается на диплом в соответствии с решением ГЭК после успешной защиты студентом дипломного проекта.

Оценки, полученные студентом по результатам защиты дипломного проекта и при сдаче демонстрационного экзамена являются оценками государственной итоговой аттестации и вносятся в бланк документа об образовании раздельными оценками.

После ГИА, государственная экзаменационная комиссия составляет отчёт, который обсуждается на совете образовательного учреждения.

### **10. Порядок подачи и рассмотрения апелляций**

По результатам государственной итоговой аттестации выпускник имеет право подать в апелляционную комиссию письменное апелляционное заявление о нарушении, по его мнению, установленного порядка проведения ГИА и (или) несогласии с ее результатами (далее - апелляция).

Апелляция о нарушении порядка проведения государственной итоговой аттестации подается непосредственно в день проведения государственной итоговой аттестации.

Апелляция о несогласии с результатами государственной итоговой аттестации выдается не позднее следующего рабочего дня после объявления результатов государственной итоговой аттестации.

Апелляция рассматривается апелляционной комиссией не позднее трех рабочих дней с момента ее поступления.

Примерная тематика выпускных квалификационных работ по специальности 21.02.19 Землеустройство, 2029 г.

- 1. Комплекс инженерно-геодезических работ при межевании земельных участков
- 2. Особенности выполнения геодезических работ для постановки земельных участков на государственный кадастровый учет
- 3. Анализ автоматизированных методов обработки данных для задач землеустройства
- 4. Межевание с использованием глобальных навигационных спутниковых систем
- 5. Подготовка документов для постановки на государственный кадастровый учет объекта недвижимости
- 6. Проведение технической инвентаризации объекта недвижимости
- 7. Управление земельными ресурсами
- 8. Возможности использования информационных систем в обеспечении градостроительной и кадастровой деятельности
- 9. Методика градостроительной подготовки земельных участков на территории субъектов
- 10. Земельно-оценочное зонирование городской территории
- 11. Формирование технического плана в программном комплексе автоматизированном рабочем месте кадастрового инженера
- 12. Государственная регистрация и учет земель
- 13. Кадастровые работы по образованию земельного участка из земель, находящихся в государственной или муниципальной собственности
- 14. Порядок выделения земельных участков льготным категориям граждан
- 15. Формирование межевого плана в связи с уточнением местоположения границ и площади земельного участка
- 16. Порядок оформления технической документации на объект недвижимости с использование современных программных комплексов
- 17. Оценка кадастровой стоимости земельных участков
- 18. Учет экологических факторов при оценке объектов недвижимости
- 19. Влияние социальных, экономических и экологических факторов на оценку земельных участков в городе
- 20. Правовые меры для охраны окружающей среды от отходов производства и потребления
- 21. Рекультивация территорий, занятых полигонами твердых бытовых отходов и несанкционированными свалками
- 22. Правовое регулирование земель сельскохозяйственного назначения
- 23. Мониторинг объектов инфраструктуры как элемента инновационной среды региона с использованием современных программных комплексов

*Приложение 2* 

# **Образец оформления отзыва руководителя дипломного проекта** ОТЗЫВ РУКОВОДИТЕЛЯ на дипломный проект

\_\_\_\_\_\_\_\_\_\_\_\_\_\_\_\_\_\_\_\_\_\_\_\_\_\_\_\_\_\_\_\_\_\_\_\_\_\_\_\_\_\_\_\_\_\_\_\_\_\_\_\_\_\_\_\_\_\_\_\_\_\_\_\_\_\_\_\_\_\_\_\_\_\_\_\_\_ \_\_\_\_\_\_\_\_\_\_\_\_\_\_\_\_\_\_\_\_\_\_\_\_\_\_\_\_\_\_\_\_\_\_\_\_\_\_\_\_\_\_\_\_\_\_\_\_\_\_\_\_\_\_\_\_\_\_\_\_\_\_\_\_\_\_\_\_\_\_\_\_\_\_\_\_\_ \_\_\_\_\_\_\_\_\_\_\_\_\_\_\_\_\_\_\_\_\_\_\_\_\_\_\_\_\_\_\_\_\_\_\_\_\_\_\_\_\_\_\_\_\_\_\_\_\_\_\_\_\_\_\_\_\_\_\_\_\_\_\_\_\_\_\_\_\_\_\_\_\_\_\_\_\_ (тема дипломного проекта) студента \_\_\_\_\_\_\_\_\_\_\_\_\_\_\_\_\_\_\_\_\_\_\_\_\_\_\_\_\_\_\_\_\_\_\_\_\_\_\_\_\_\_\_\_\_\_\_\_\_\_\_\_\_\_\_\_\_\_\_\_\_\_\_\_\_\_\_\_\_\_\_\_\_\_\_\_\_

(Фамилия, Имя, Отчество полностью)

Дипломный проект выполнен на истах пояснительной записки и листах графической части.

Оформление выпускной квалификационной работы (соответствует/ не соответствует) требованиям стандартов к оформлению дипломных проектов.

Содержание выпускной квалификационной работы (соответствует/не соответствует) теме и заданию на дипломное проектирование

Актуальность темы диплома, определение задач проектирования с учетом потребностей практики, полнота раскрытия темы

\_\_\_\_\_\_\_\_\_\_\_\_\_\_\_\_\_\_\_\_\_\_\_\_\_\_\_\_\_\_\_\_\_\_\_\_\_\_\_\_\_\_\_\_\_\_\_\_\_\_\_\_\_\_\_\_\_\_\_\_\_\_\_\_\_\_\_\_\_\_\_\_\_\_\_\_\_ \_\_\_\_\_\_\_\_\_\_\_\_\_\_\_\_\_\_\_\_\_\_\_\_\_\_\_\_\_\_\_\_\_\_\_\_\_\_\_\_\_\_\_\_\_\_\_\_\_\_\_\_\_\_\_\_\_\_\_\_\_\_\_\_\_\_\_\_\_\_\_\_\_\_\_\_\_ \_\_\_\_\_\_\_\_\_\_\_\_\_\_\_\_\_\_\_\_\_\_\_\_\_\_\_\_\_\_\_\_\_\_\_\_\_\_\_\_\_\_\_\_\_\_\_\_\_\_\_\_\_\_\_\_\_\_\_\_\_\_\_\_\_\_\_\_\_\_\_\_\_\_\_\_\_ \_\_\_\_\_\_\_\_\_\_\_\_\_\_\_\_\_\_\_\_\_\_\_\_\_\_\_\_\_\_\_\_\_\_\_\_\_\_\_\_\_\_\_\_\_\_\_\_\_\_\_\_\_\_\_\_\_\_\_\_\_\_\_\_\_\_\_\_\_\_\_\_\_\_\_\_\_

\_\_\_\_\_\_\_\_\_\_\_\_\_\_\_\_\_\_\_\_\_\_\_\_\_\_\_\_\_\_\_\_\_\_\_\_\_\_\_\_\_\_\_\_\_\_\_\_\_\_\_\_\_\_\_\_\_\_\_\_\_\_\_\_\_\_\_\_\_\_\_\_\_\_\_\_\_ \_\_\_\_\_\_\_\_\_\_\_\_\_\_\_\_\_\_\_\_\_\_\_\_\_\_\_\_\_\_\_\_\_\_\_\_\_\_\_\_\_\_\_\_\_\_\_\_\_\_\_\_\_\_\_\_\_\_\_\_\_\_\_\_\_\_\_\_\_\_\_\_\_\_\_\_\_ \_\_\_\_\_\_\_\_\_\_\_\_\_\_\_\_\_\_\_\_\_\_\_\_\_\_\_\_\_\_\_\_\_\_\_\_\_\_\_\_\_\_\_\_\_\_\_\_\_\_\_\_\_\_\_\_\_\_\_\_\_\_\_\_\_\_\_\_\_\_\_\_\_\_\_\_\_

Анализ результатов

Общая оценка научного руководителя (описываются квалификационные знания, умения и практический опыт выпускника; отмечается работа выпускника в течение всего дипломного проектирования, умение пользоваться научными, нормативными и другими источниками; готовность к самостоятельной деятельности и проявлению инициативы)

\_\_\_\_\_\_\_\_\_\_\_\_\_\_\_\_\_\_\_\_\_\_\_\_\_\_\_\_\_\_\_\_\_\_\_\_\_\_\_\_\_\_\_\_\_\_\_\_\_\_\_\_\_\_\_\_\_\_\_\_\_\_\_\_\_\_\_\_\_\_\_\_\_\_\_\_\_ \_\_\_\_\_\_\_\_\_\_\_\_\_\_\_\_\_\_\_\_\_\_\_\_\_\_\_\_\_\_\_\_\_\_\_\_\_\_\_\_\_\_\_\_\_\_\_\_\_\_\_\_\_\_\_\_\_\_\_\_\_\_\_\_\_\_\_\_\_\_\_\_\_\_\_\_\_ \_\_\_\_\_\_\_\_\_\_\_\_\_\_\_\_\_\_\_\_\_\_\_\_\_\_\_\_\_\_\_\_\_\_\_\_\_\_\_\_\_\_\_\_\_\_\_\_\_\_\_\_\_\_\_\_\_\_\_\_\_\_\_\_\_\_\_\_\_\_\_\_\_\_\_\_\_ \_\_\_\_\_\_\_\_\_\_\_\_\_\_\_\_\_\_\_\_\_\_\_\_\_\_\_\_\_\_\_\_\_\_\_\_\_\_\_\_\_\_\_\_\_\_\_\_\_\_\_\_\_\_\_\_\_\_\_\_\_\_\_\_\_\_\_\_\_\_\_\_\_\_\_\_\_ \_\_\_\_\_\_\_\_\_\_\_\_\_\_\_\_\_\_\_\_\_\_\_\_\_\_\_\_\_\_\_\_\_\_\_\_\_\_\_\_\_\_\_\_\_\_\_\_\_\_\_\_\_\_\_\_\_\_\_\_\_\_\_\_\_\_\_\_\_\_\_\_\_\_\_\_\_ \_\_\_\_\_\_\_\_\_\_\_\_\_\_\_\_\_\_\_\_\_\_\_\_\_\_\_\_\_\_\_\_\_\_\_\_\_\_\_\_\_\_\_\_\_\_\_\_\_\_\_\_\_\_\_\_\_\_\_\_\_\_\_\_\_\_\_\_\_\_\_\_\_\_\_\_\_ \_\_\_\_\_\_\_\_\_\_\_\_\_\_\_\_\_\_\_\_\_\_\_\_\_\_\_\_\_\_\_\_\_\_\_\_\_\_\_\_\_\_\_\_\_\_\_\_\_\_\_\_\_\_\_\_\_\_\_\_\_\_\_\_\_\_\_\_\_\_\_\_\_\_\_\_\_ \_\_\_\_\_\_\_\_\_\_\_\_\_\_\_\_\_\_\_\_\_\_\_\_\_\_\_\_\_\_\_\_\_\_\_\_\_\_\_\_\_\_\_\_\_\_\_\_\_\_\_\_\_\_\_\_\_\_\_\_\_\_\_\_\_\_\_\_\_\_\_\_\_\_\_\_\_

\_\_\_\_\_\_\_\_\_\_\_\_\_\_\_\_\_\_\_\_\_\_\_\_\_\_\_\_\_\_\_\_\_\_\_\_\_\_\_\_\_\_\_\_\_\_\_\_\_\_\_\_\_\_\_\_\_\_\_\_\_\_\_\_\_\_\_\_\_\_\_\_\_\_\_\_\_ \_\_\_\_\_\_\_\_\_\_\_\_\_\_\_\_\_\_\_\_\_\_\_\_\_\_\_\_\_\_\_\_\_\_\_\_\_\_\_\_\_\_\_\_\_\_\_\_\_\_\_\_\_\_\_\_\_\_\_\_\_\_\_\_\_\_\_\_\_\_\_\_\_\_\_\_\_ \_\_\_\_\_\_\_\_\_\_\_\_\_\_\_\_\_\_\_\_\_\_\_\_\_\_\_\_\_\_\_\_\_\_\_\_\_\_\_\_\_\_\_\_\_\_\_\_\_\_\_\_\_\_\_\_\_\_\_\_\_\_\_\_\_\_\_\_\_\_\_\_\_\_\_\_\_ \_\_\_\_\_\_\_\_\_\_\_\_\_\_\_\_\_\_\_\_\_\_\_\_\_\_\_\_\_\_\_\_\_\_\_\_\_\_\_\_\_\_\_\_\_\_\_\_\_\_\_\_\_\_\_\_\_\_\_\_\_\_\_\_\_\_\_\_\_\_\_\_\_\_\_\_\_

Выводы и рекомендации

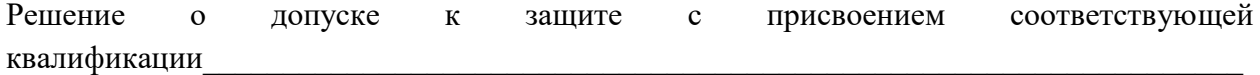

\_\_\_\_\_\_\_\_\_\_\_\_\_\_\_\_\_\_\_\_\_\_\_\_\_\_\_\_\_\_\_\_\_\_\_\_\_\_\_\_\_\_\_\_\_\_\_\_\_\_\_\_\_\_\_\_\_\_\_\_\_\_\_\_\_\_\_\_\_\_\_\_\_\_\_\_\_

Пример: Выпускная квалификационная работа заслуживает оценки «…..», а ее автор – присвоения квалификации «…..» по специальности СПО код «….», в случае успешной защиты.

Руководитель дипломного проекта

Ф.И.О., должность, квалификационная категория, ученая степень, ученое звание

« ) 20 г. (личная подпись)

*Приложение 3*

# **Образец оформления рецензии** РЕЦЕНЗИЯ

на выпускную квалификационную работу студента/ки

*\_\_\_\_\_\_\_\_\_\_\_\_\_\_\_\_\_\_\_\_\_\_\_\_\_\_\_\_\_\_\_\_\_\_\_\_\_\_\_\_\_\_\_\_\_\_\_\_\_\_\_\_\_\_\_\_\_\_\_\_\_\_\_\_\_\_*

*(фамилия, имя, отчество)* Государственного бюджетного профессионального образовательного учреждения Республики Хакасия «Черногорский горно-строительный техникум» (ГБПОУ РХ ЧГСТ)

Тема выпускной квалификационной работы

Выпускная квалификационная работа объемом \_\_\_\_\_\_\_ страниц, содержит: таблиц \_\_\_\_, иллюстраций \_\_\_\_, источников \_\_\_\_, приложений \_\_\_\_, листов графической части \_\_\_\_\_\_. 1. Актуальность темы

\_\_\_\_\_\_\_\_\_\_\_\_\_\_\_\_\_\_\_\_\_\_\_\_\_\_\_\_\_\_\_\_\_\_\_\_\_\_\_\_\_\_\_\_\_\_\_\_\_\_\_\_\_\_\_\_\_\_\_\_\_\_\_\_\_\_\_\_\_\_\_\_\_\_\_\_\_ \_\_\_\_\_\_\_\_\_\_\_\_\_\_\_\_\_\_\_\_\_\_\_\_\_\_\_\_\_\_\_\_\_\_\_\_\_\_\_\_\_\_\_\_\_\_\_\_\_\_\_\_\_\_\_\_\_\_\_\_\_\_\_\_\_\_\_\_\_\_\_\_\_\_\_\_\_ \_\_\_\_\_\_\_\_\_\_\_\_\_\_\_\_\_\_\_\_\_\_\_\_\_\_\_\_\_\_\_\_\_\_\_\_\_\_\_\_\_\_\_\_\_\_\_\_\_\_\_\_\_\_\_\_\_\_\_\_\_\_\_\_\_\_\_\_\_\_\_\_\_\_\_\_\_

\_\_\_\_\_\_\_\_\_\_\_\_\_\_\_\_\_\_\_\_\_\_\_\_\_\_\_\_\_\_\_\_\_\_\_\_\_\_\_\_\_\_\_\_\_\_\_\_\_\_\_\_\_\_\_\_\_\_\_\_\_\_\_\_\_\_\_\_\_\_\_\_\_\_\_\_\_ \_\_\_\_\_\_\_\_\_\_\_\_\_\_\_\_\_\_\_\_\_\_\_\_\_\_\_\_\_\_\_\_\_\_\_\_\_\_\_\_\_\_\_\_\_\_\_\_\_\_\_\_\_\_\_\_\_\_\_\_\_\_\_\_\_\_\_\_\_\_\_\_\_\_\_\_\_

2. Соответствие содержания теме выпускной квалификационной работы, полнота раскрытия темы

\_\_\_\_\_\_\_\_\_\_\_\_\_\_\_\_\_\_\_\_\_\_\_\_\_\_\_\_\_\_\_\_\_\_\_\_\_\_\_\_\_\_\_\_\_\_\_\_\_\_\_\_\_\_\_\_\_\_\_\_\_\_\_\_\_\_\_\_\_\_\_\_\_\_\_\_\_ \_\_\_\_\_\_\_\_\_\_\_\_\_\_\_\_\_\_\_\_\_\_\_\_\_\_\_\_\_\_\_\_\_\_\_\_\_\_\_\_\_\_\_\_\_\_\_\_\_\_\_\_\_\_\_\_\_\_\_\_\_\_\_\_\_\_\_\_\_\_\_\_\_\_\_\_\_ \_\_\_\_\_\_\_\_\_\_\_\_\_\_\_\_\_\_\_\_\_\_\_\_\_\_\_\_\_\_\_\_\_\_\_\_\_\_\_\_\_\_\_\_\_\_\_\_\_\_\_\_\_\_\_\_\_\_\_\_\_\_\_\_\_\_\_\_\_\_\_\_\_\_\_\_\_ \_\_\_\_\_\_\_\_\_\_\_\_\_\_\_\_\_\_\_\_\_\_\_\_\_\_\_\_\_\_\_\_\_\_\_\_\_\_\_\_\_\_\_\_\_\_\_\_\_\_\_\_\_\_\_\_\_\_\_\_\_\_\_\_\_\_\_\_\_\_\_\_\_\_\_\_\_ \_\_\_\_\_\_\_\_\_\_\_\_\_\_\_\_\_\_\_\_\_\_\_\_\_\_\_\_\_\_\_\_\_\_\_\_\_\_\_\_\_\_\_\_\_\_\_\_\_\_\_\_\_\_\_\_\_\_\_\_\_\_\_\_\_\_\_\_\_\_\_\_\_\_\_\_\_ \_\_\_\_\_\_\_\_\_\_\_\_\_\_\_\_\_\_\_\_\_\_\_\_\_\_\_\_\_\_\_\_\_\_\_\_\_\_\_\_\_\_\_\_\_\_\_\_\_\_\_\_\_\_\_\_\_\_\_\_\_\_\_\_\_\_\_\_\_\_\_\_\_\_\_\_\_

\_\_\_\_\_\_\_\_\_\_\_\_\_\_\_\_\_\_\_\_\_\_\_\_\_\_\_\_\_\_\_\_\_\_\_\_\_\_\_\_\_\_\_\_\_\_\_\_\_\_\_\_\_\_\_\_\_\_\_\_\_\_\_\_\_\_\_\_\_\_\_\_\_\_\_\_\_ \_\_\_\_\_\_\_\_\_\_\_\_\_\_\_\_\_\_\_\_\_\_\_\_\_\_\_\_\_\_\_\_\_\_\_\_\_\_\_\_\_\_\_\_\_\_\_\_\_\_\_\_\_\_\_\_\_\_\_\_\_\_\_\_\_\_\_\_\_\_\_\_\_\_\_\_\_ \_\_\_\_\_\_\_\_\_\_\_\_\_\_\_\_\_\_\_\_\_\_\_\_\_\_\_\_\_\_\_\_\_\_\_\_\_\_\_\_\_\_\_\_\_\_\_\_\_\_\_\_\_\_\_\_\_\_\_\_\_\_\_\_\_\_\_\_\_\_\_\_\_\_\_\_\_ \_\_\_\_\_\_\_\_\_\_\_\_\_\_\_\_\_\_\_\_\_\_\_\_\_\_\_\_\_\_\_\_\_\_\_\_\_\_\_\_\_\_\_\_\_\_\_\_\_\_\_\_\_\_\_\_\_\_\_\_\_\_\_\_\_\_\_\_\_\_\_\_\_\_\_\_\_ \_\_\_\_\_\_\_\_\_\_\_\_\_\_\_\_\_\_\_\_\_\_\_\_\_\_\_\_\_\_\_\_\_\_\_\_\_\_\_\_\_\_\_\_\_\_\_\_\_\_\_\_\_\_\_\_\_\_\_\_\_\_\_\_\_\_\_\_\_\_\_\_\_\_\_\_\_

3. Отличительные положительные стороны

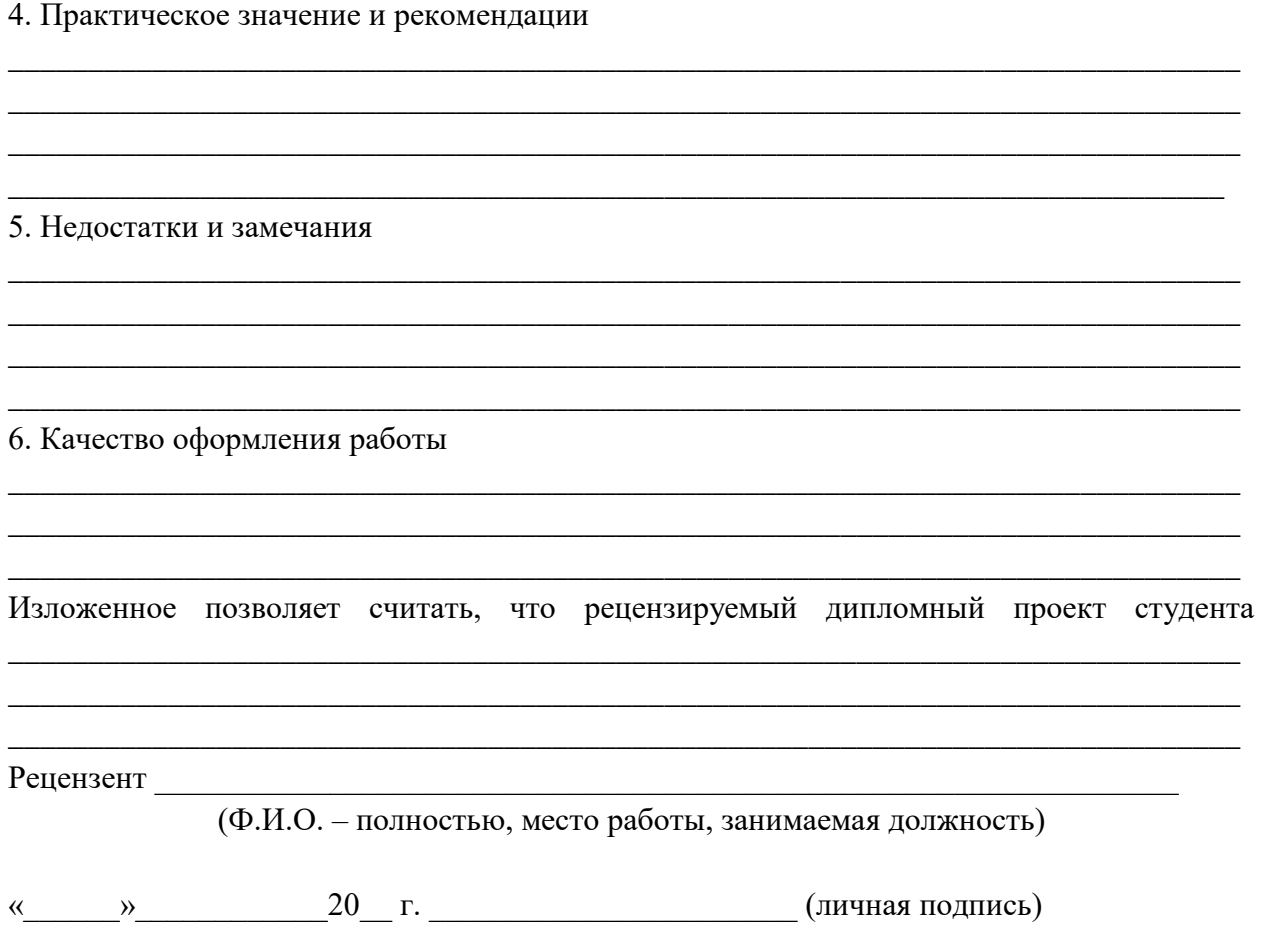

*Приложение 4*

### **ПАМЯТКА ДЛЯ РЕЦЕНЗЕНТА**

Объем рецензии на дипломный проект 1-2 страницы печатного текста на листе формата А4. Шрифт Times New Roman14 пт, межстрочный интервал – одинарный. Образец выполнения рецензии прилагается.

Рецензия на выпускную квалификационную работу (далее ДП) должна

содержать ответы на следующие вопросы:

- актуальность темы, реальность и значимость ее разработки для объекта исследования, указывается, насколько данная работа востребована в современном производстве по профилю специальности;
- соответствие содержания заданию и теме ДП, уровень теоретического и практического анализа основных вопросов темы;
- качество и достоверность исходного материала, умение его анализировать и использовать для последующих выводов;
- обоснованность и реальность сформулированных в работе выводов и предложений, их практическая значимость; анализ полученных результатов проведенного исследования, рекомендации по их применению и внедрению в производство;
- наличие в работе самостоятельных и оригинальных решений;
- замечания и недостатки: в каждой работе есть свои недоработки и они
- обязательно должны быть указаны в рецензии, независимо от того на какую оценку студент претендует. Лучше указать небольшие недочеты, которые не сильно повлияют на итоговую оценку, чем вовсе умолчать о них;
- качество оформления работы;
- детальность разработки отдельных вопросов;
- указание на положительные стороны работы. Проще говоря, то, что конкретно в работе понравилось и почему;
- рекомендуемая оценка дипломного проекта (отлично, хорошо, удовлетворительно, неудовлетворительно).

Общая рекомендация при написании рецензии – уход от общих фраз, таких как: очень хороший дипломный проект, студент проделал большую работу, решил сложную задачу, автор показал себя как настоящий специалист,

сделал ряд предложений, имеющих практическое значение и т. п.

Государственное бюджетное профессиональное образовательное учреждение Республики Хакасия «Черногорский горно-строительный техникум»

### **ПРОТОКОЛ №\_\_\_\_\_\_**

**Заседания Государственной экзаменационной комиссии по специальности** \_\_\_\_\_\_\_\_\_\_\_\_\_\_\_\_\_\_\_\_\_\_\_\_\_\_\_\_\_\_\_\_\_\_\_\_\_\_\_\_\_\_\_\_\_\_\_\_\_\_\_\_\_\_\_\_\_\_\_\_\_\_\_\_\_\_\_\_\_\_\_\_\_\_\_\_\_

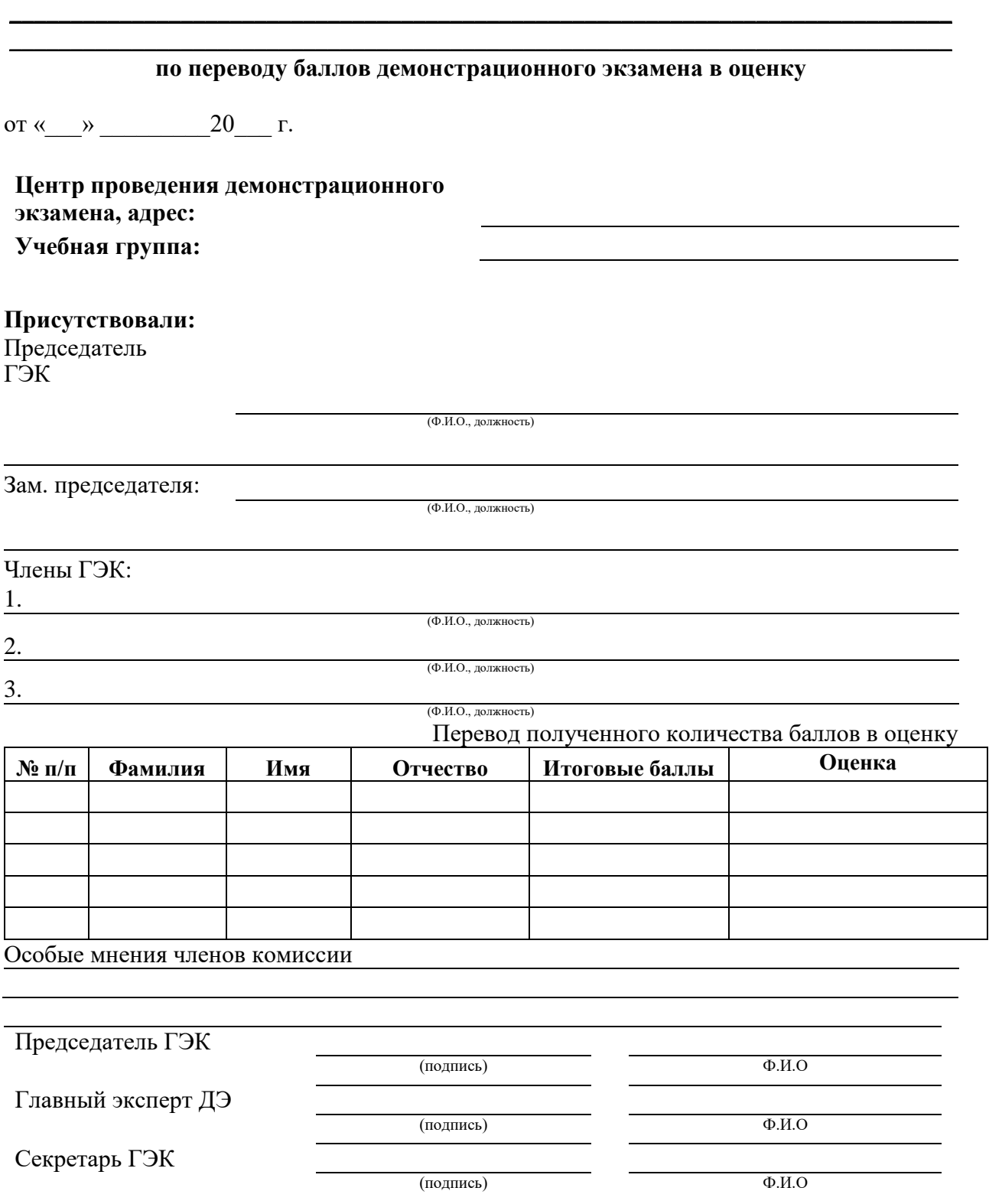

# ДОКУМЕНТ ПОДПИСАН<br>ЭЛЕКТРОННОЙ ПОДПИСЬЮ

# СВЕДЕНИЯ О СЕРТИФИКАТЕ ЭП

Сертификат 646116746743375933883833707902081325236681597678

Владелец Ващенко Лариса Михайловна

Действителен С 03.03.2023 по 02.03.2024